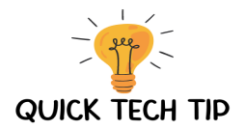

# Installation of Microsoft Teams - Windows

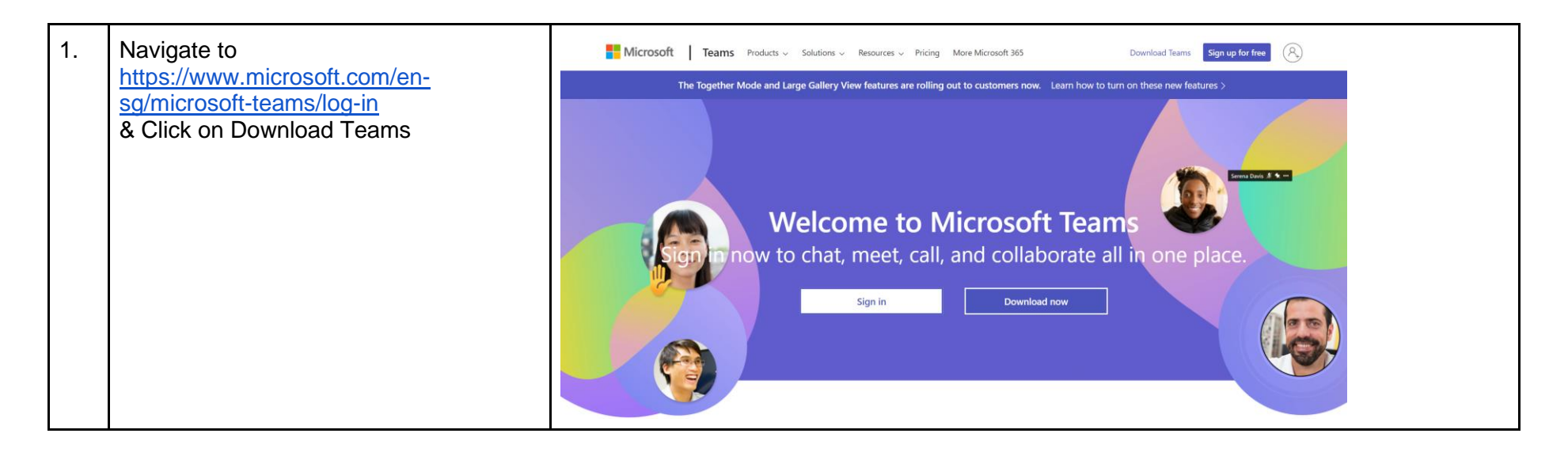

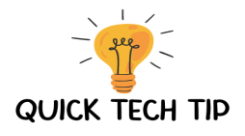

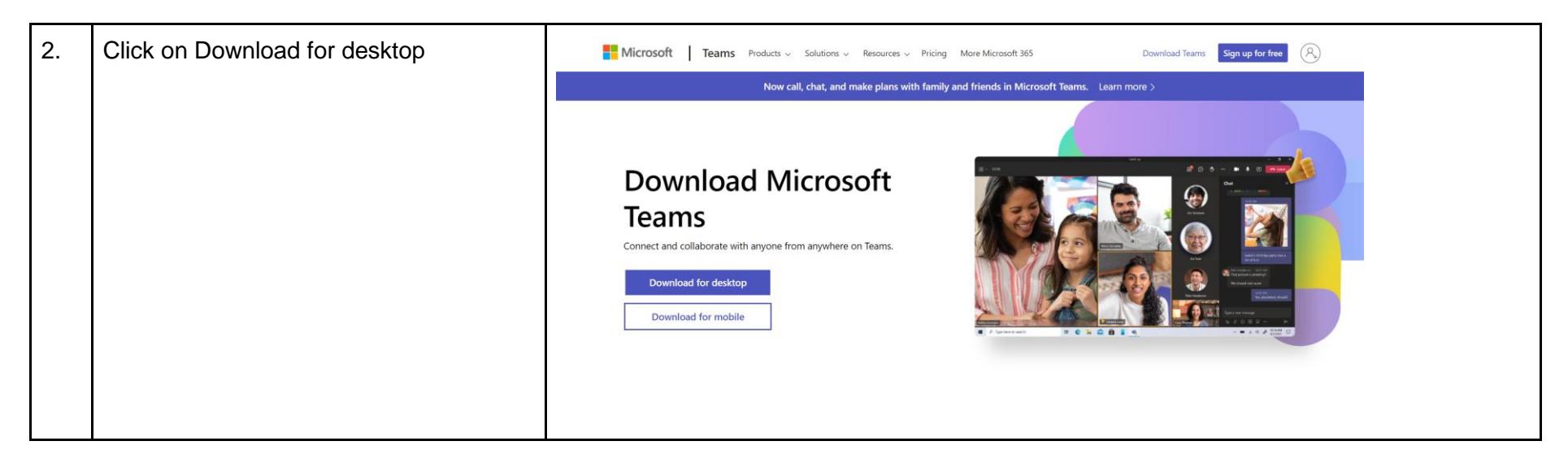

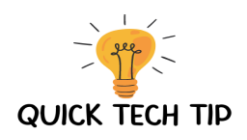

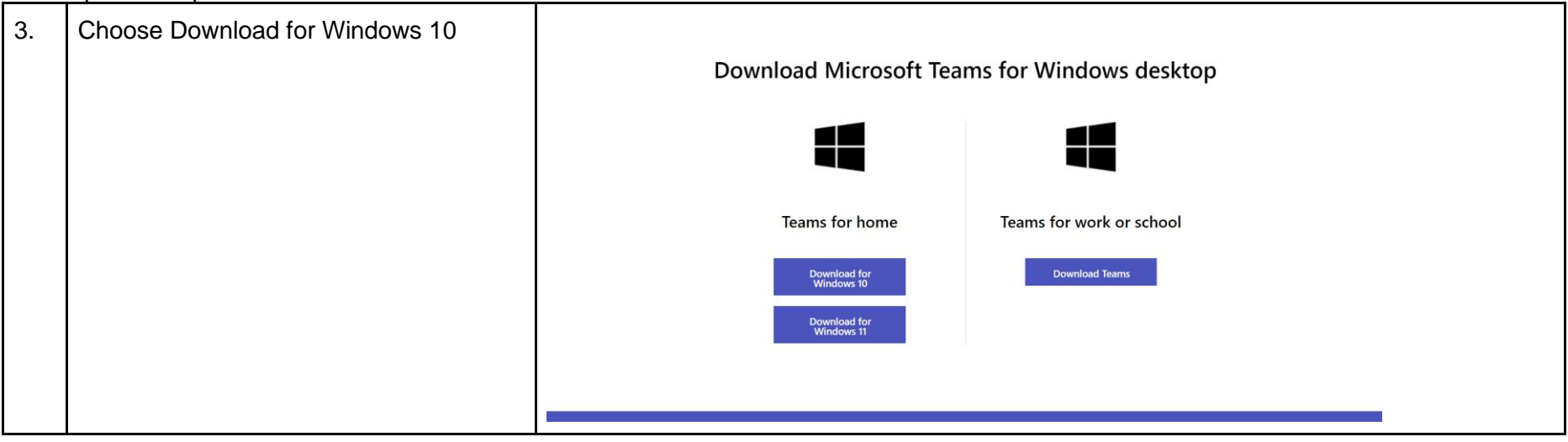

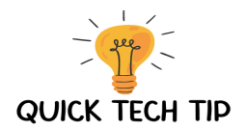

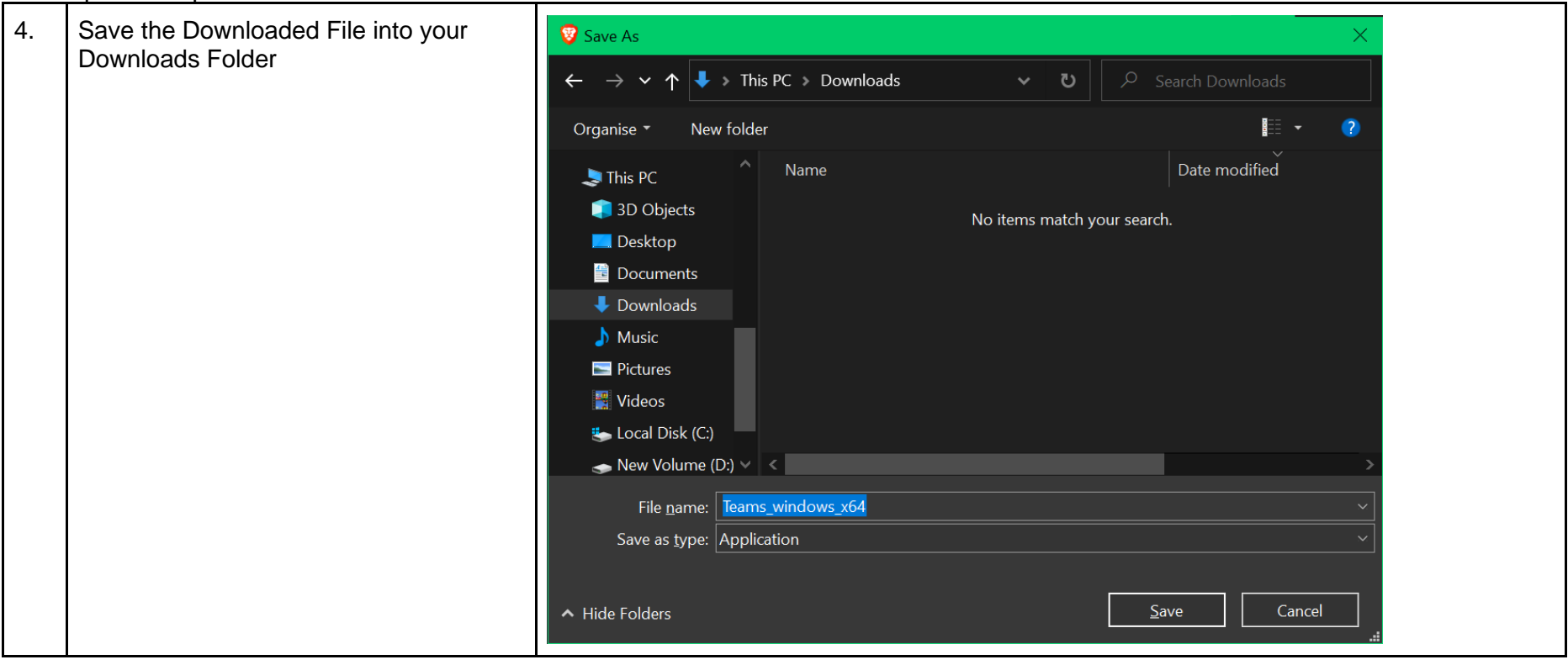

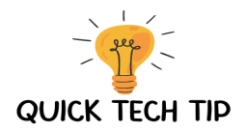

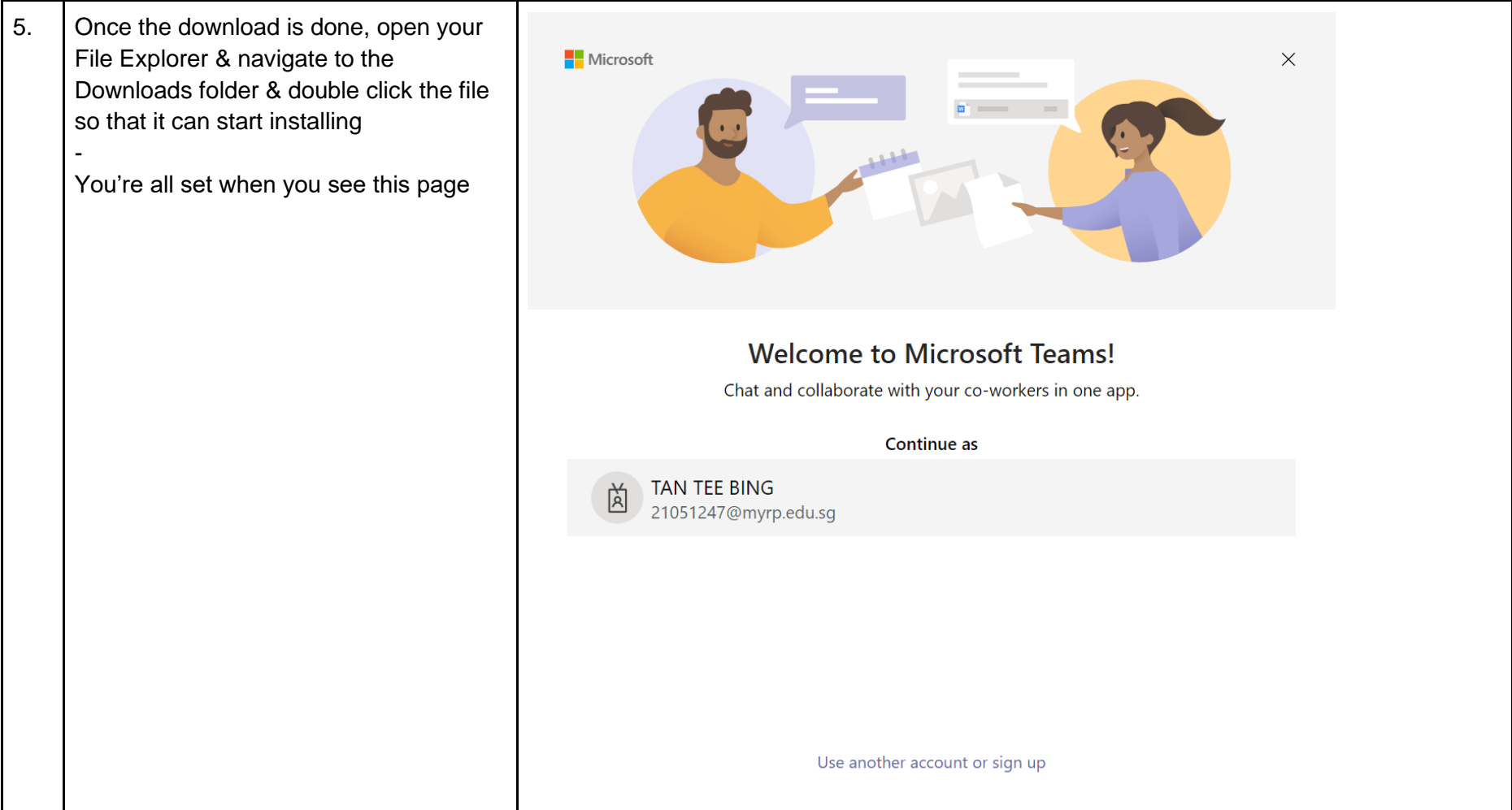

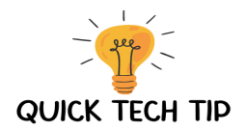

# Installation of Microsoft Teams - macOS

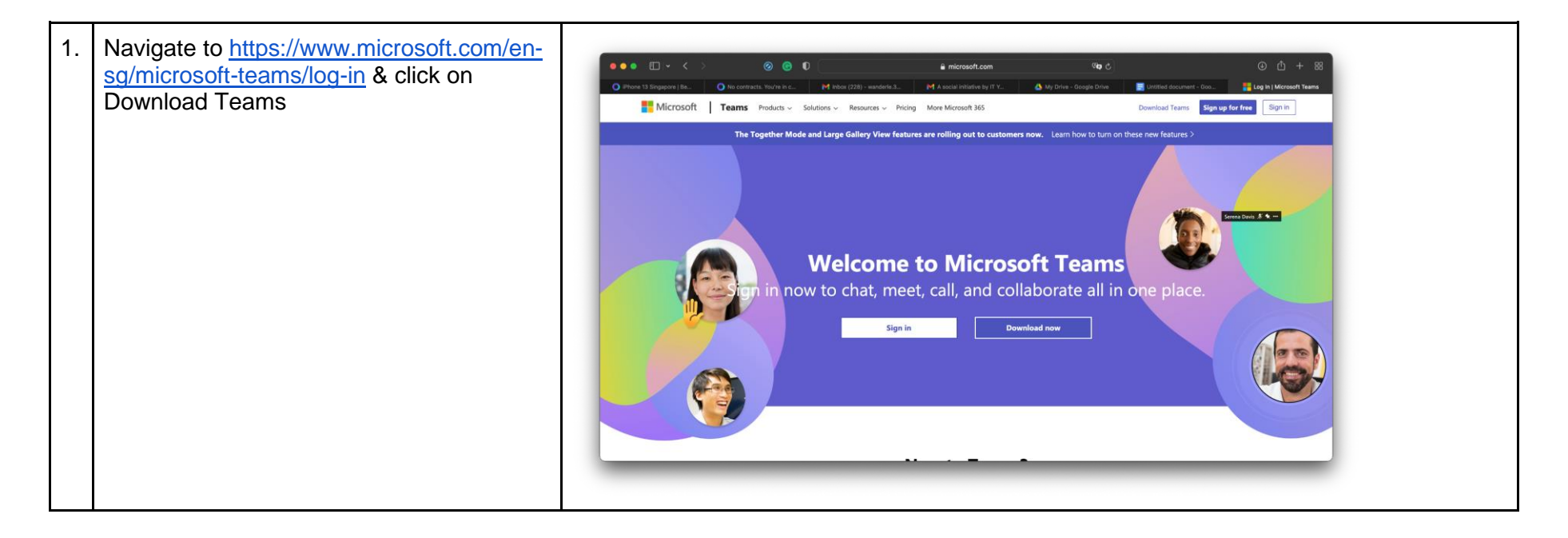

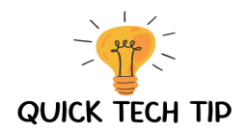

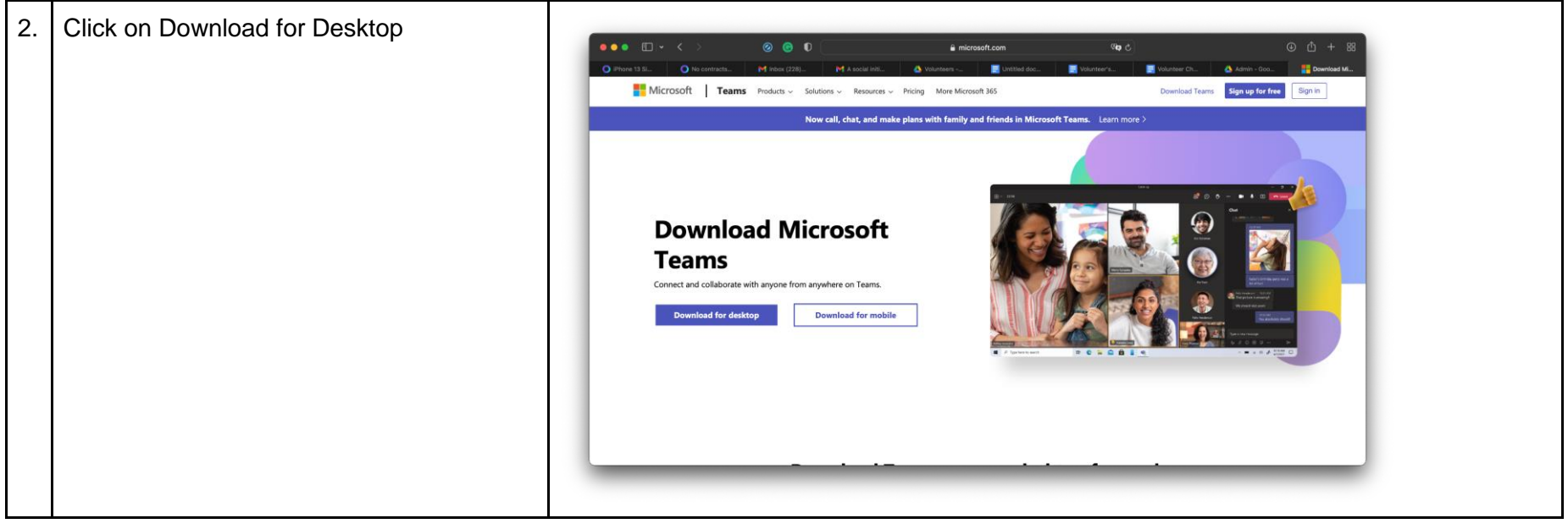

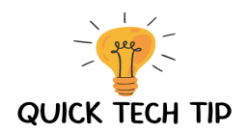

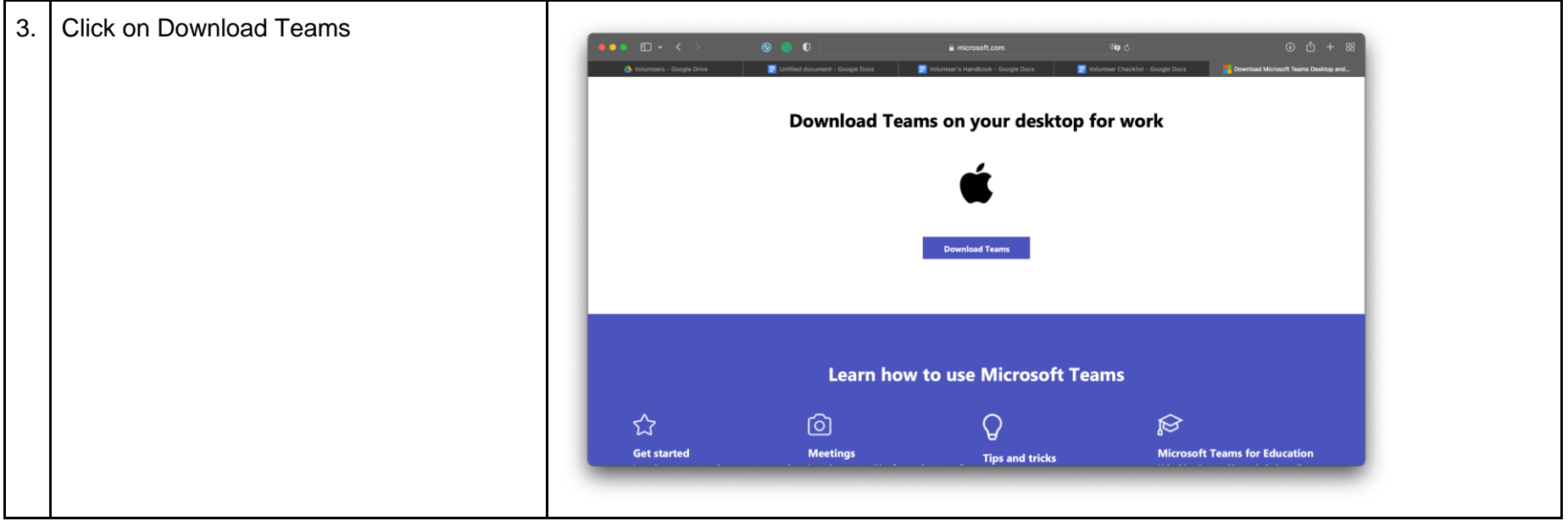

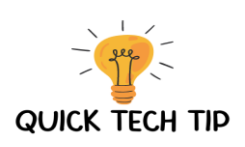

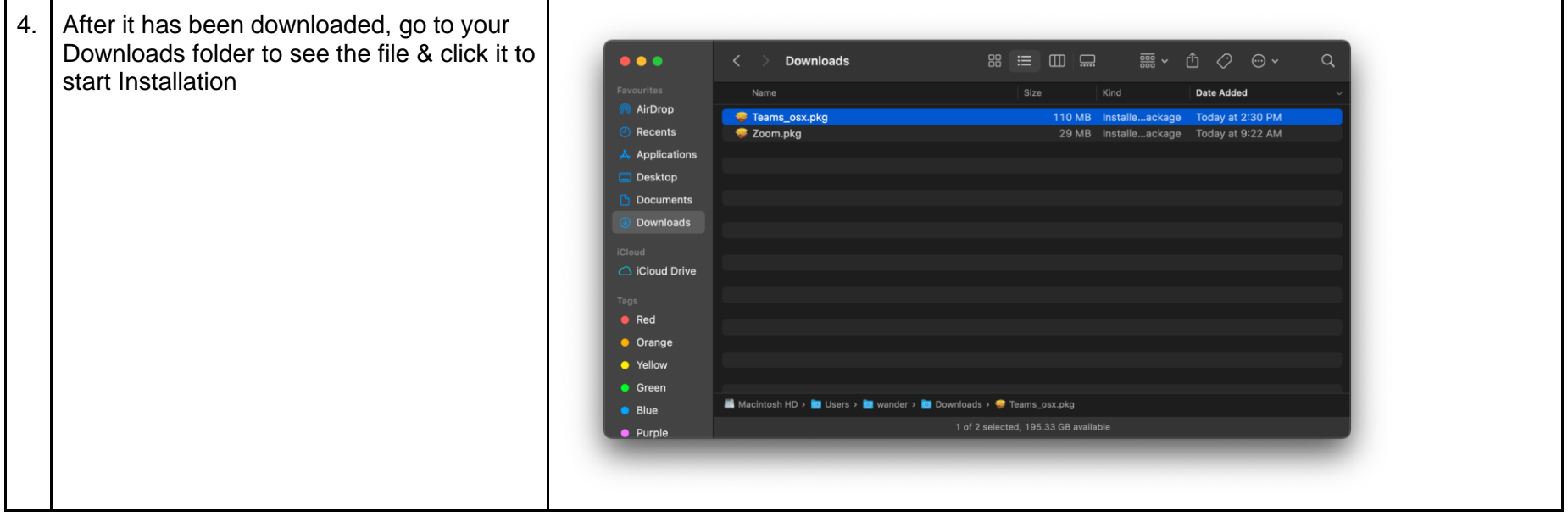

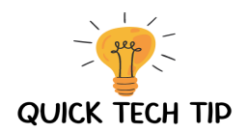

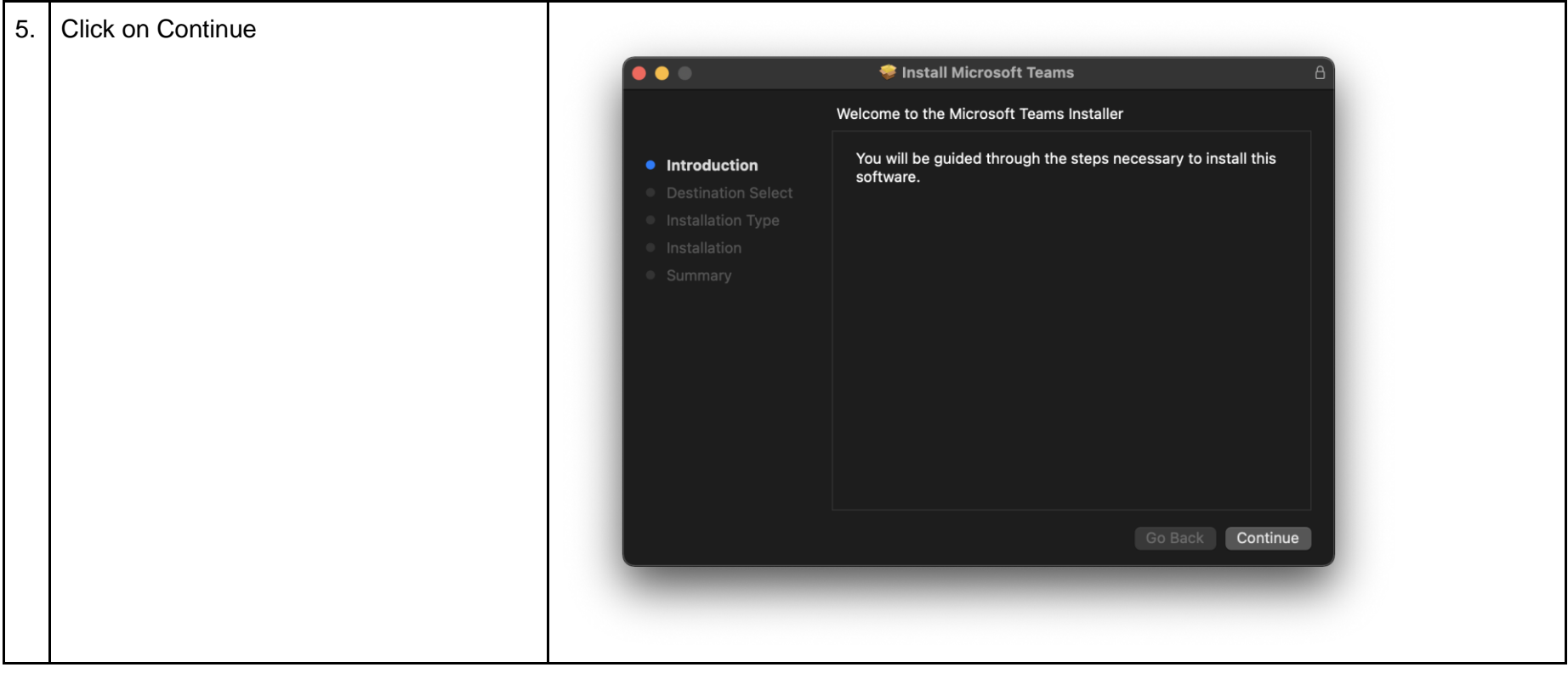

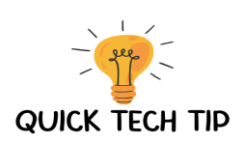

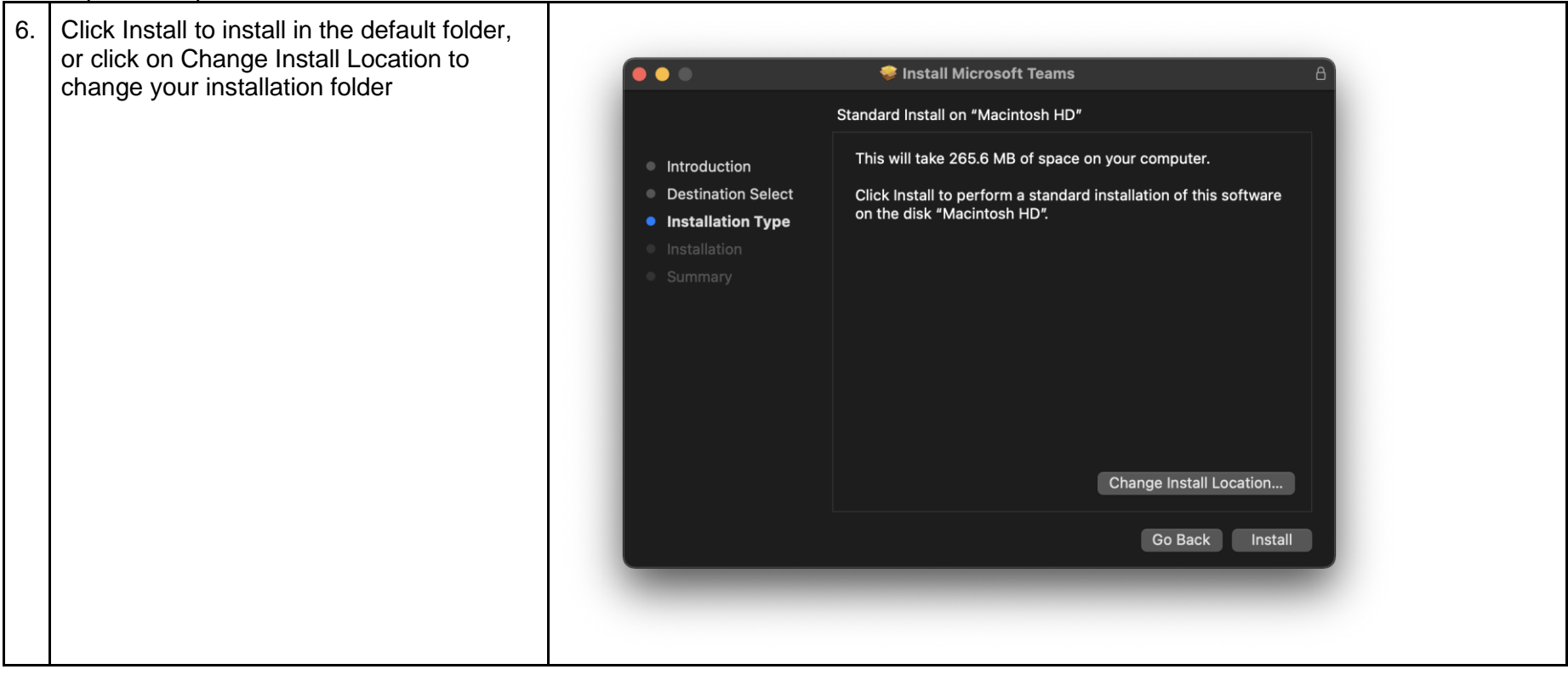

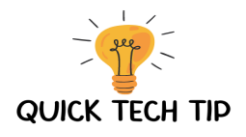

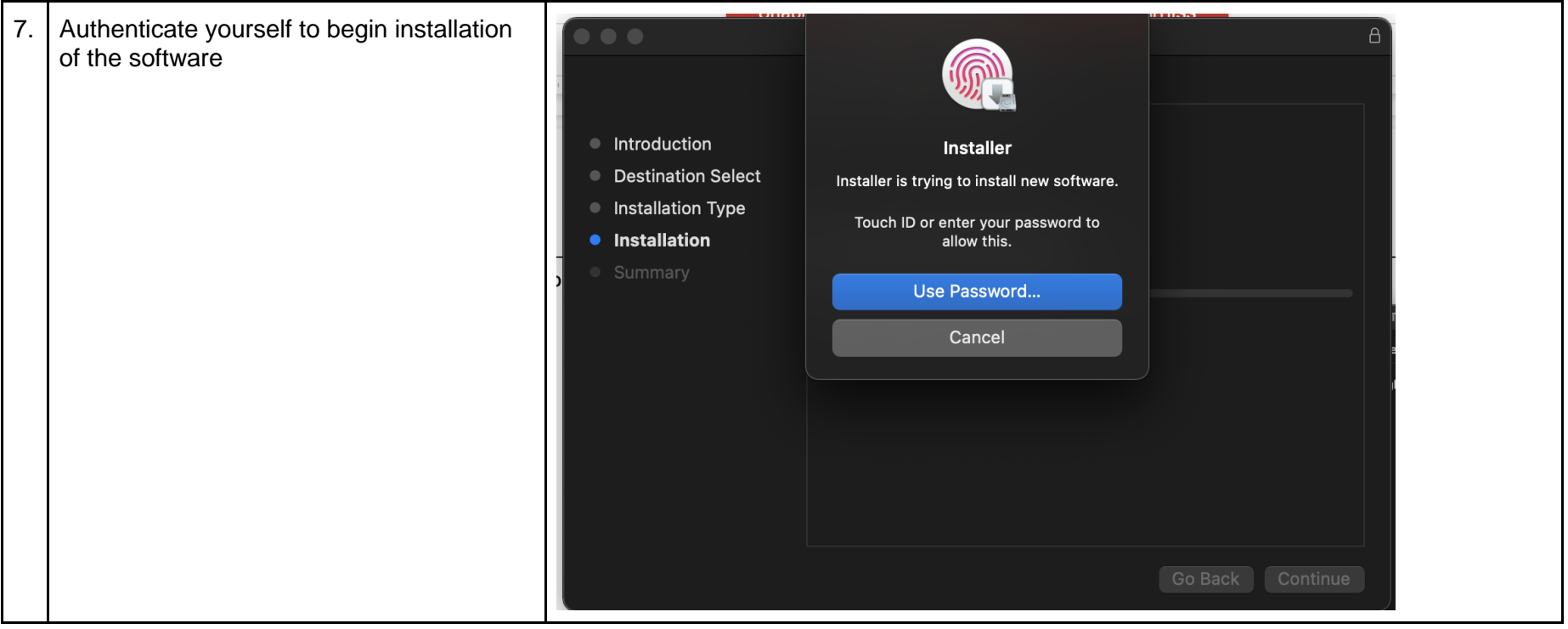

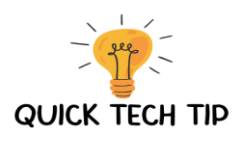

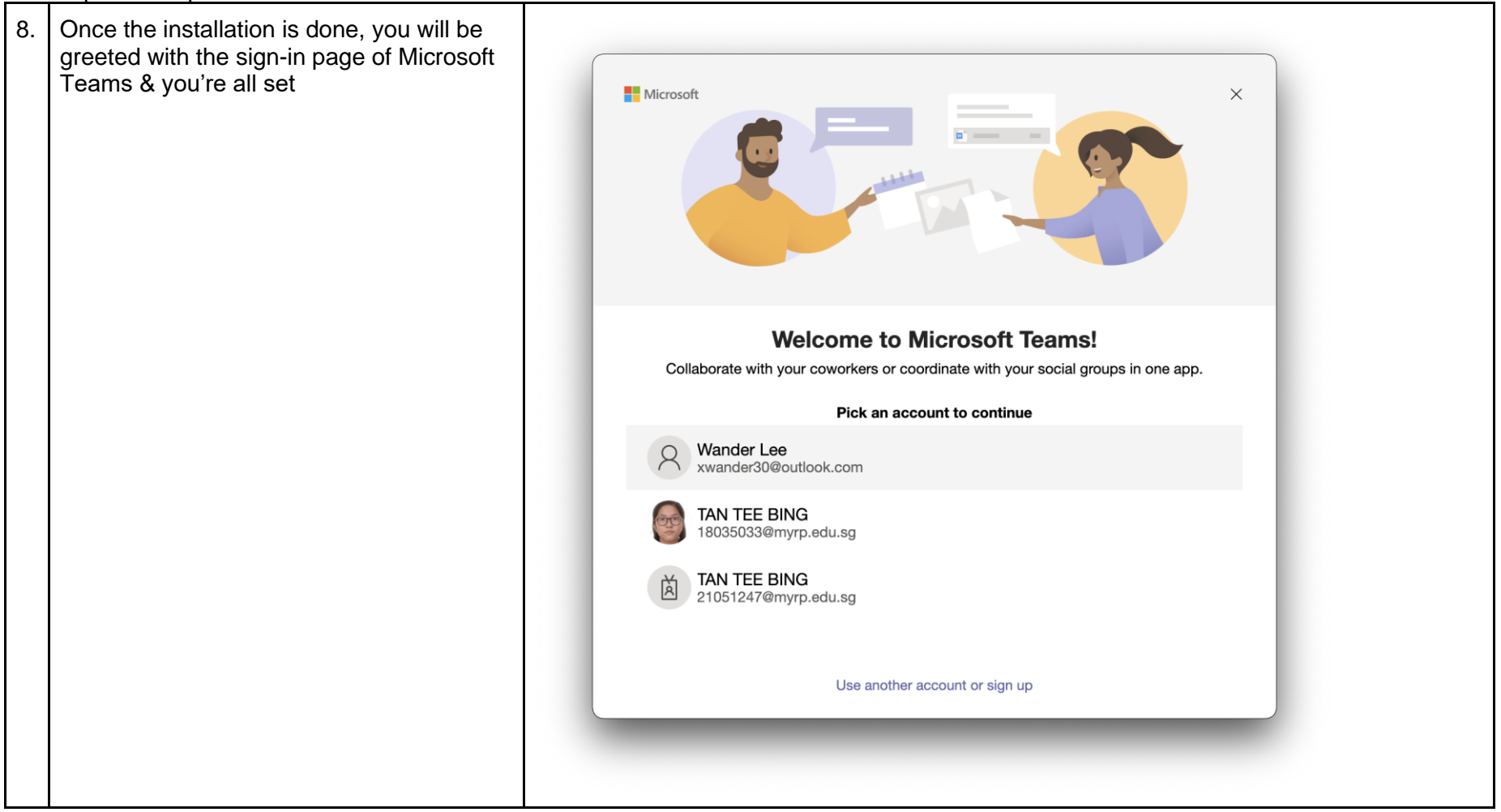

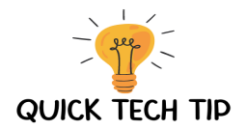

# Creating Microsoft Teams Account

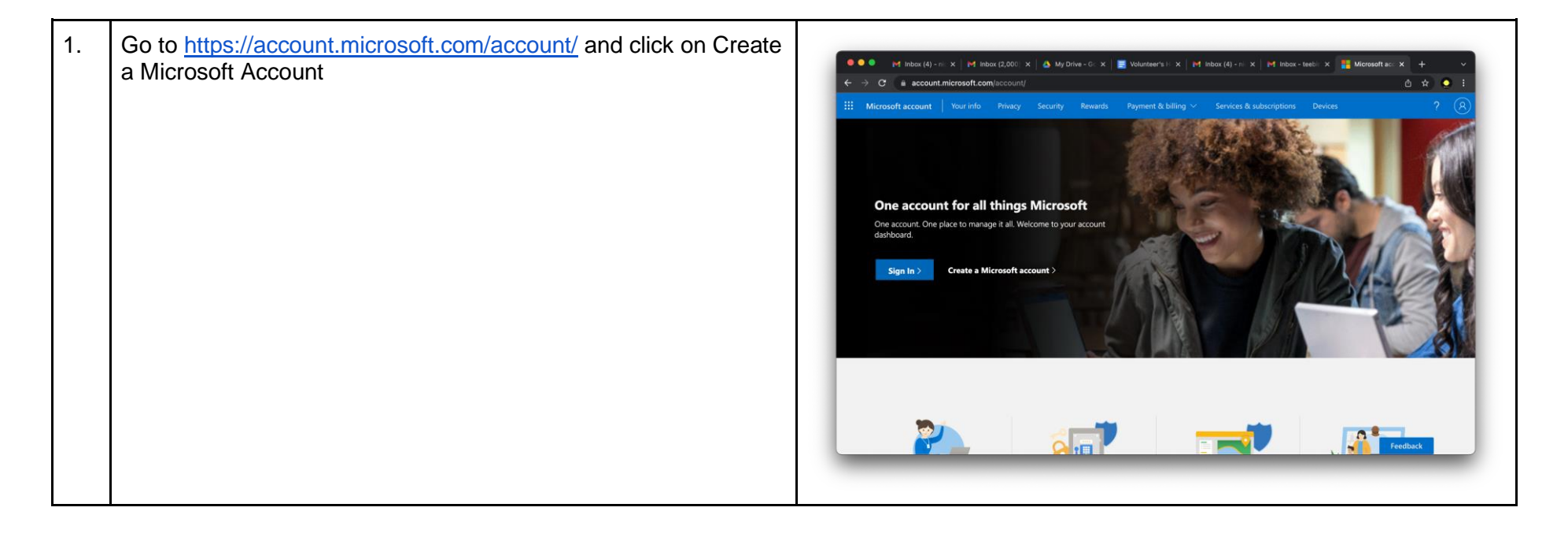

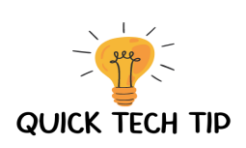

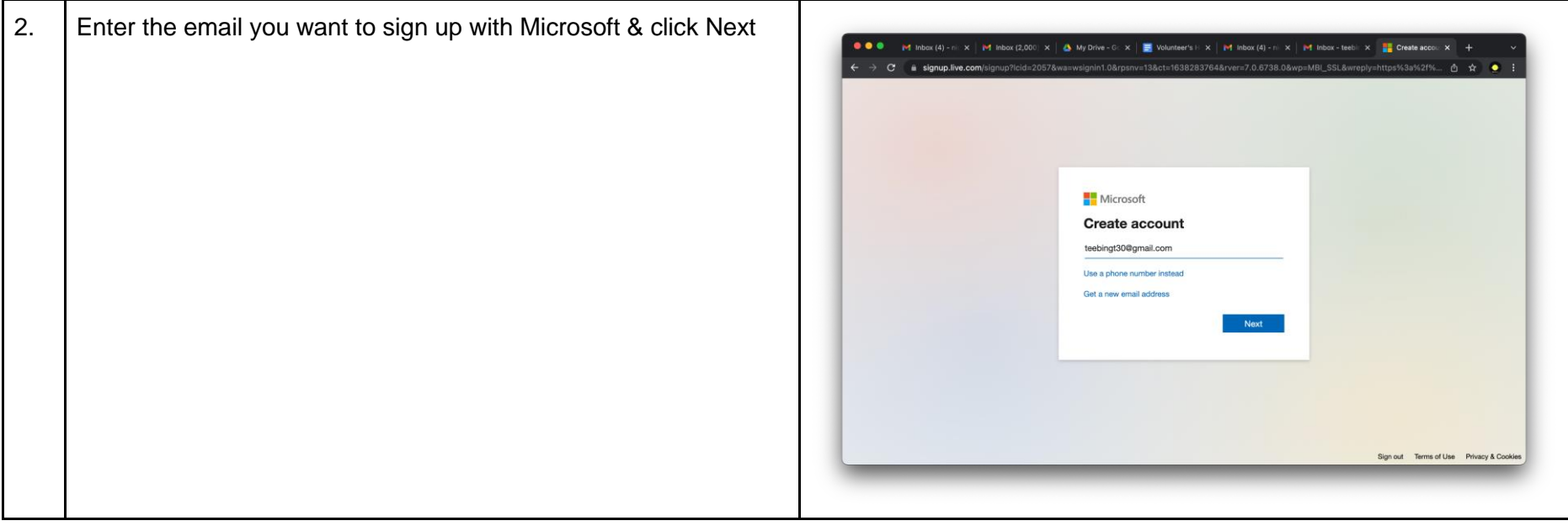

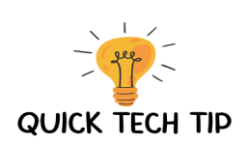

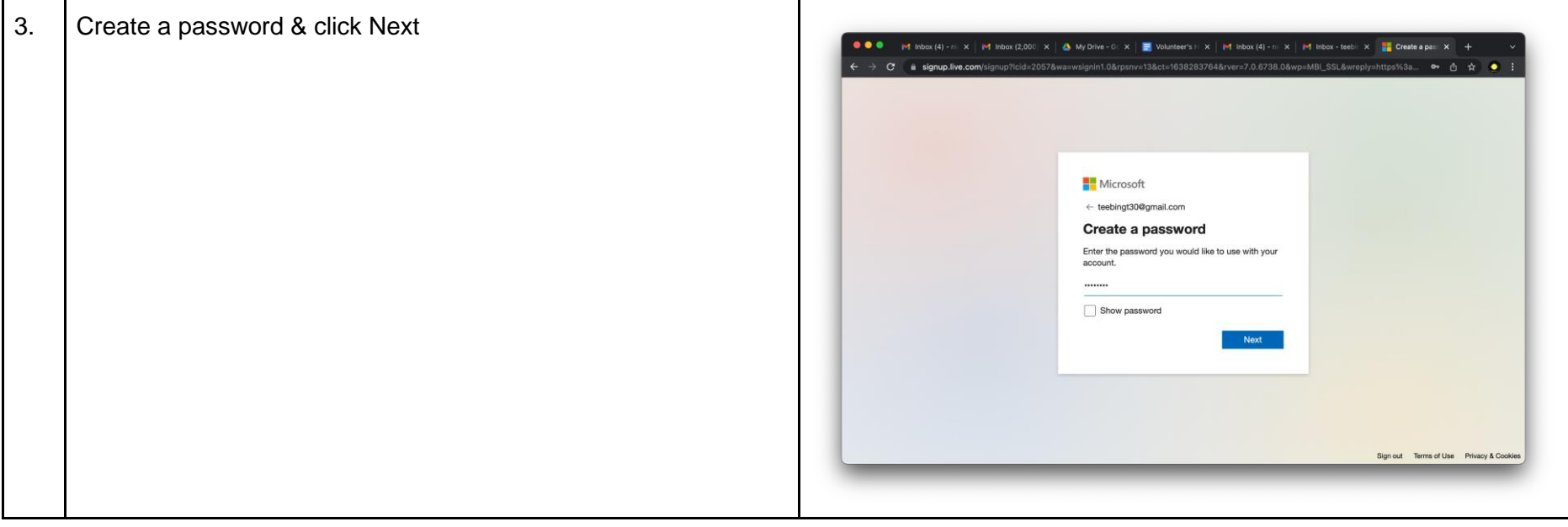

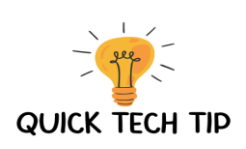

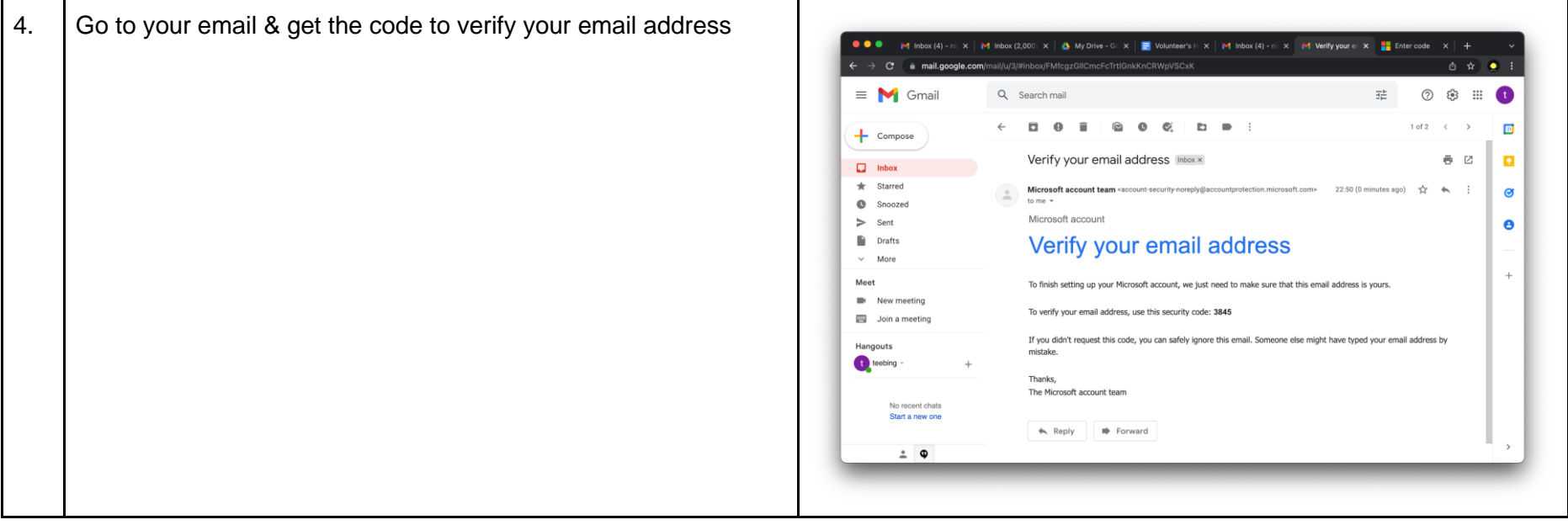

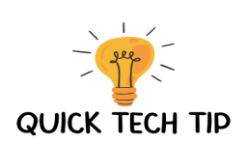

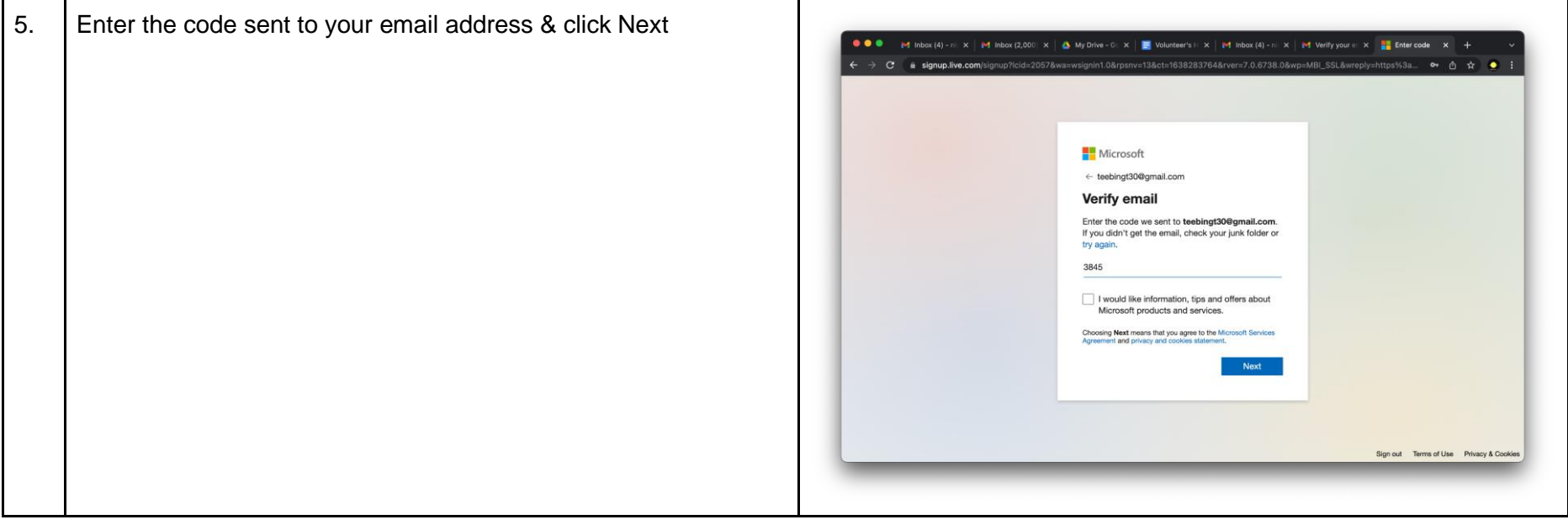

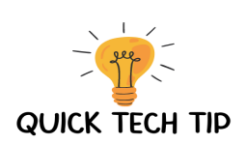

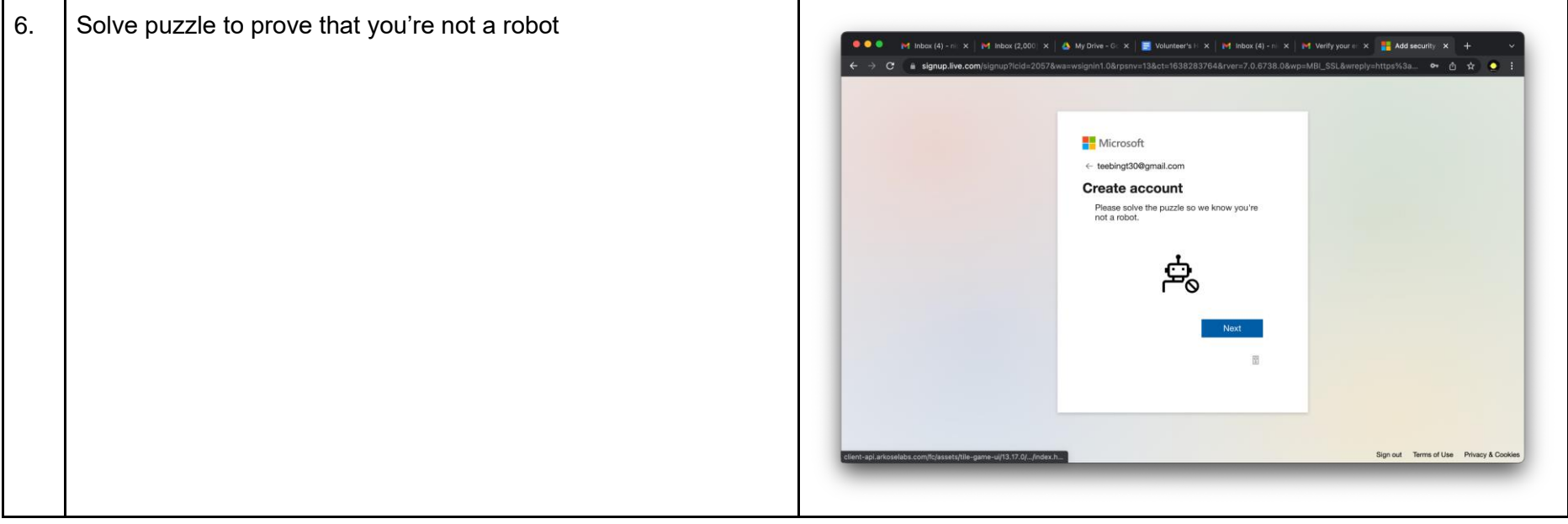

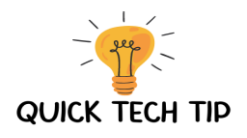

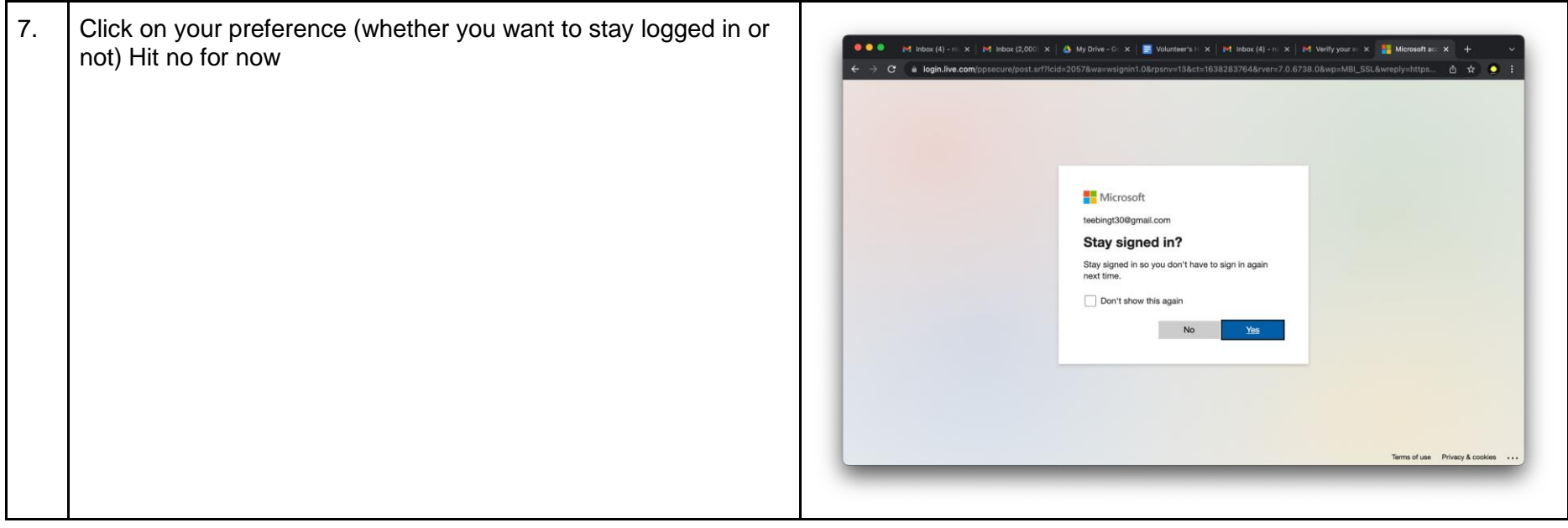

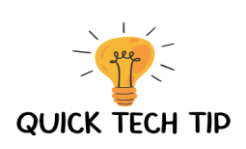

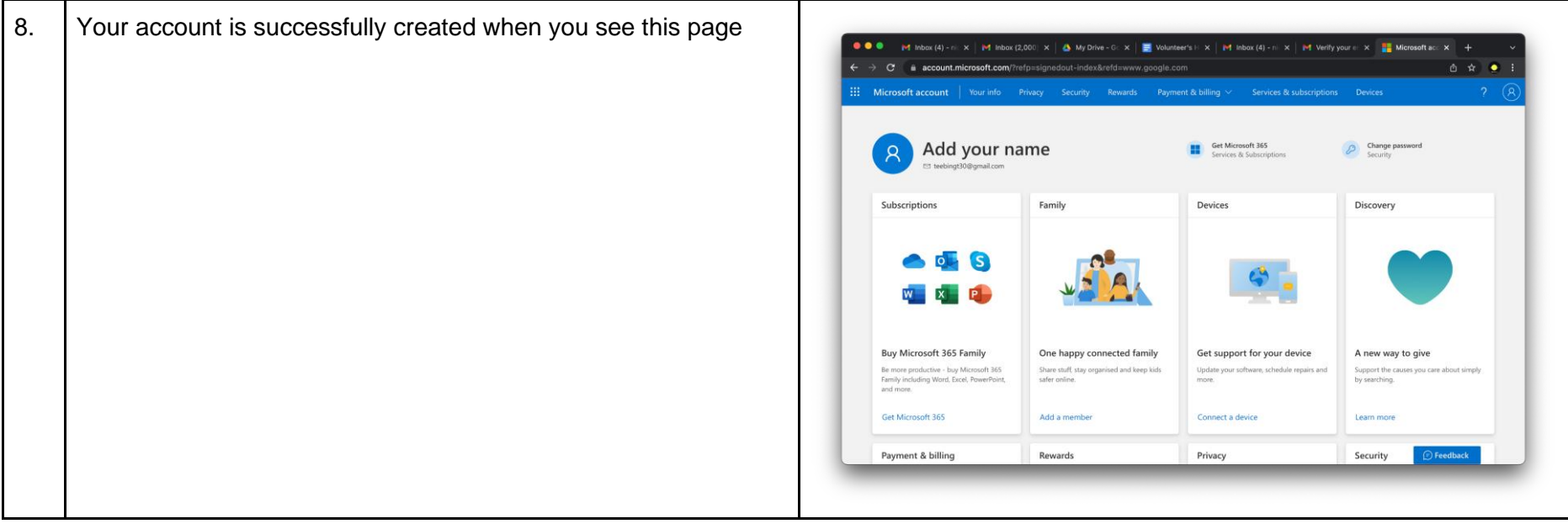

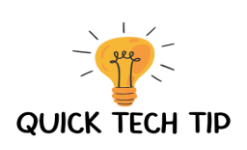

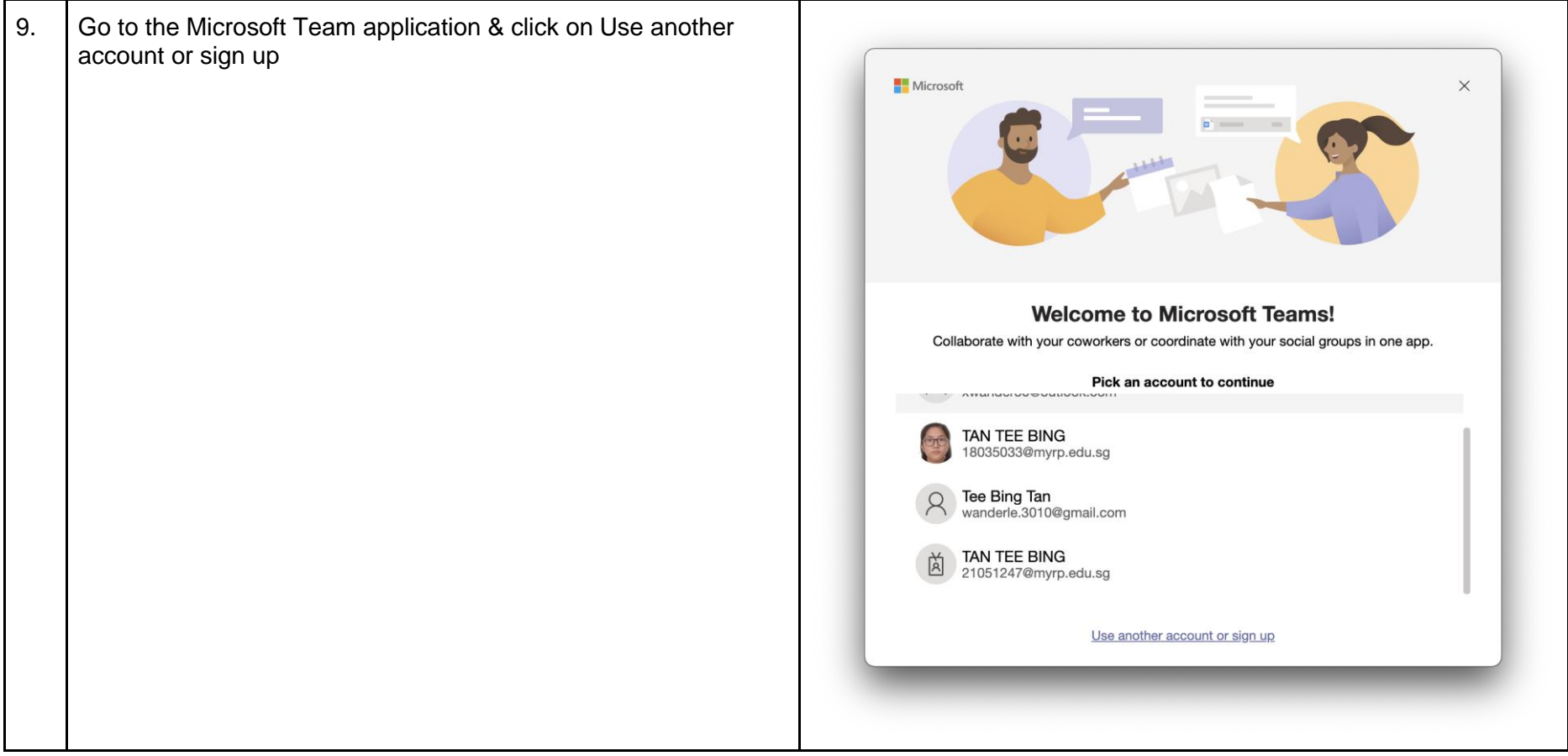

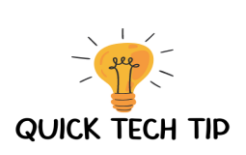

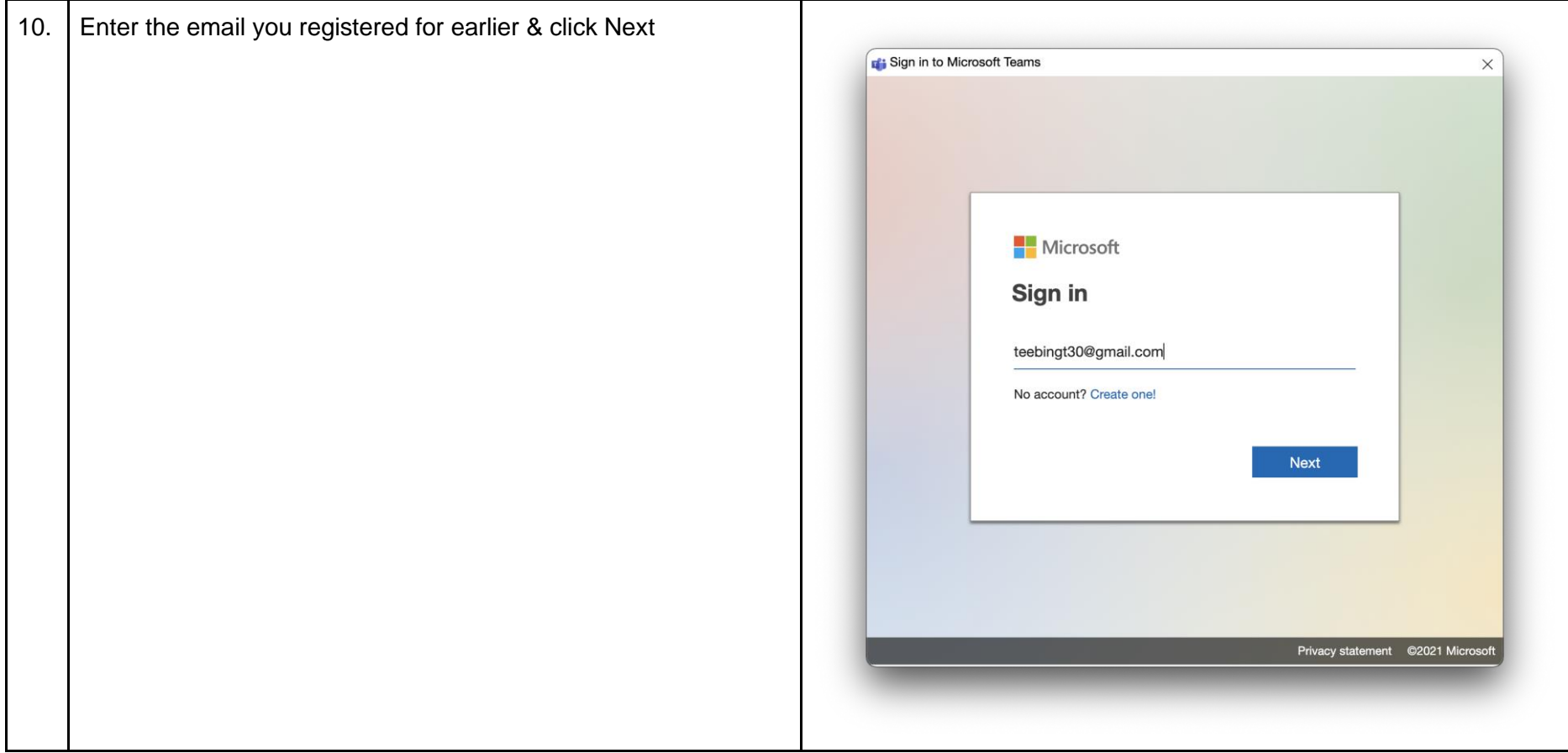

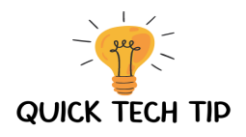

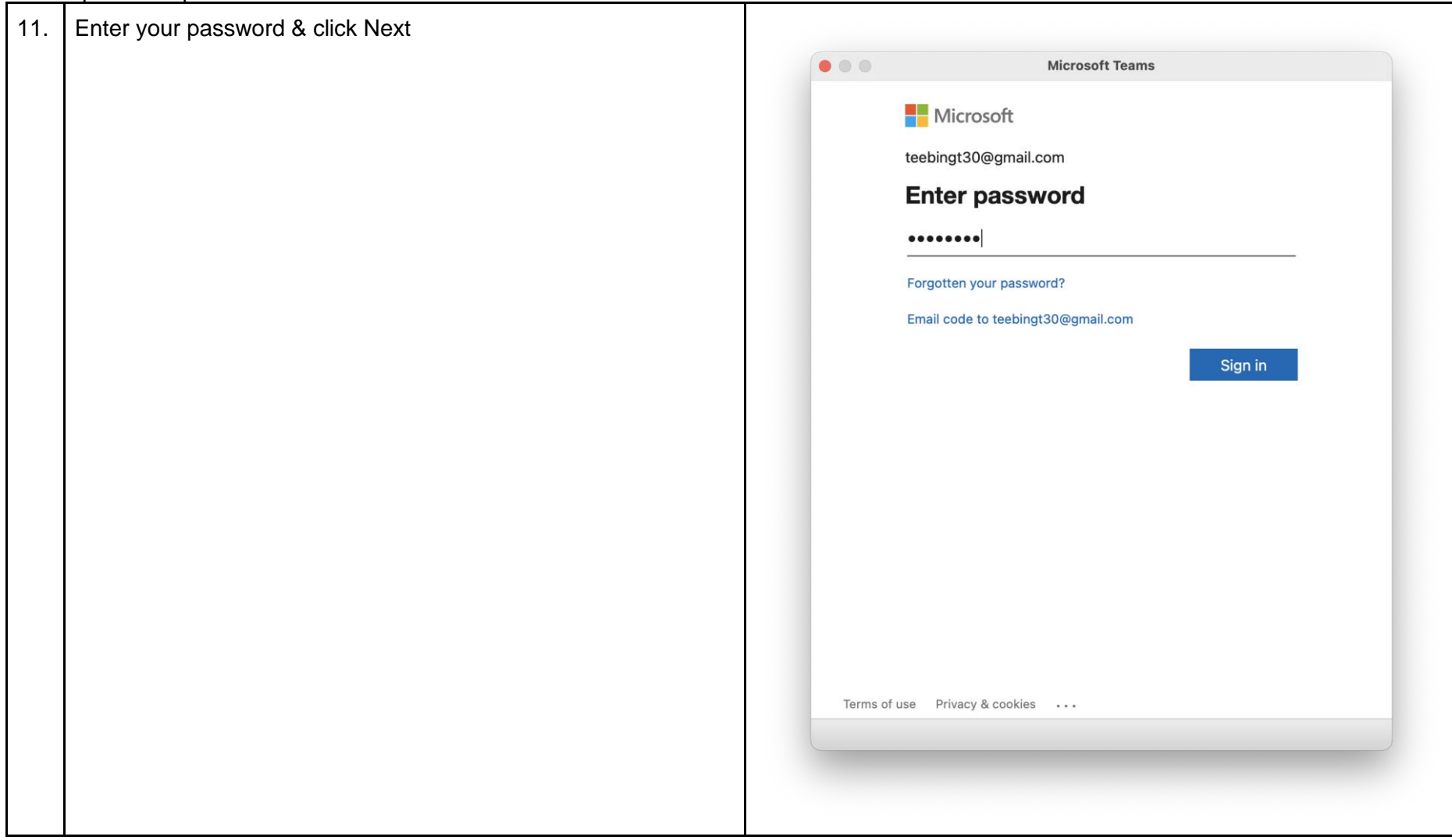

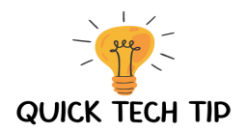

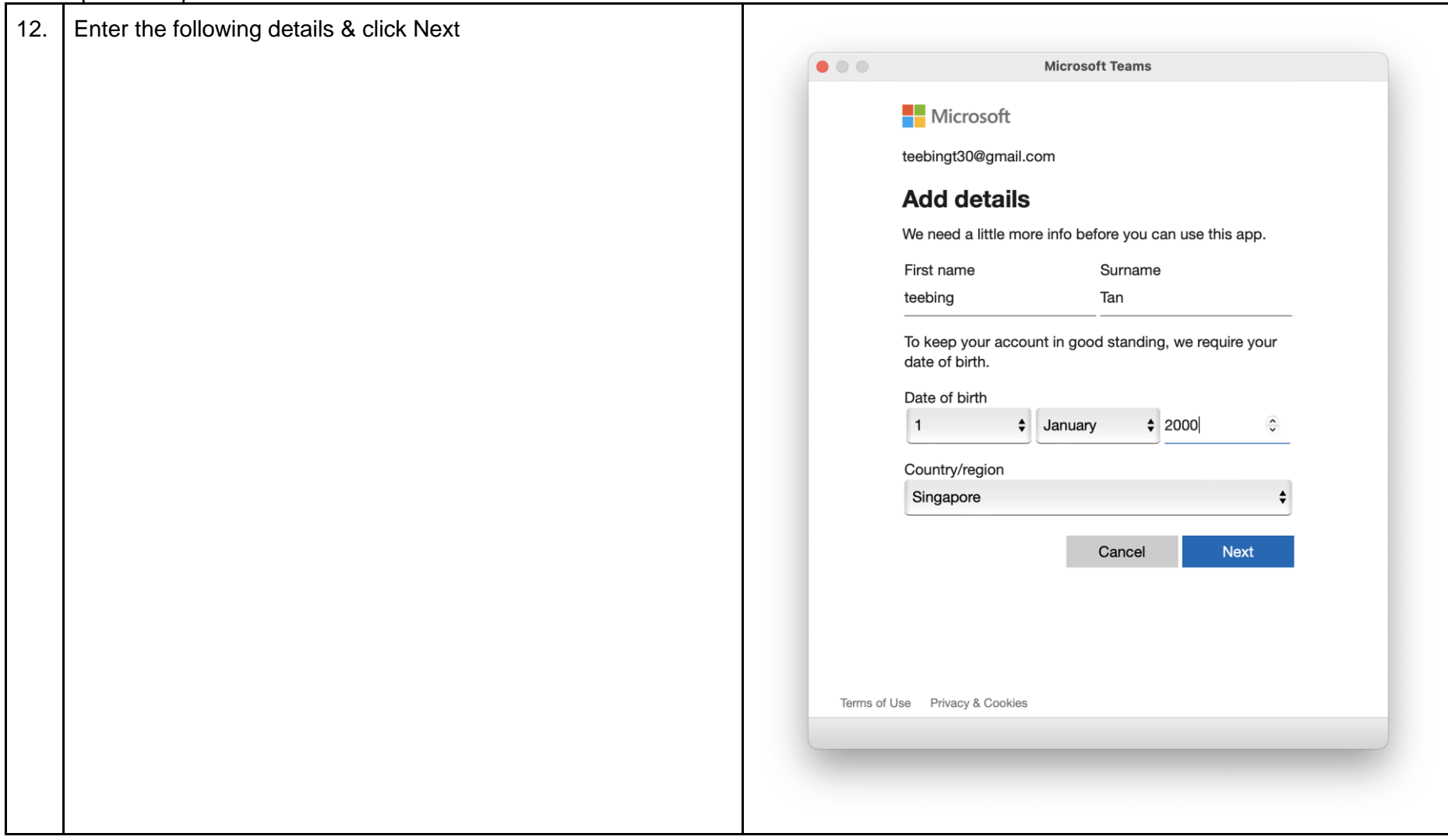

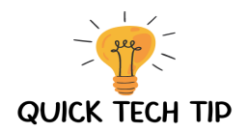

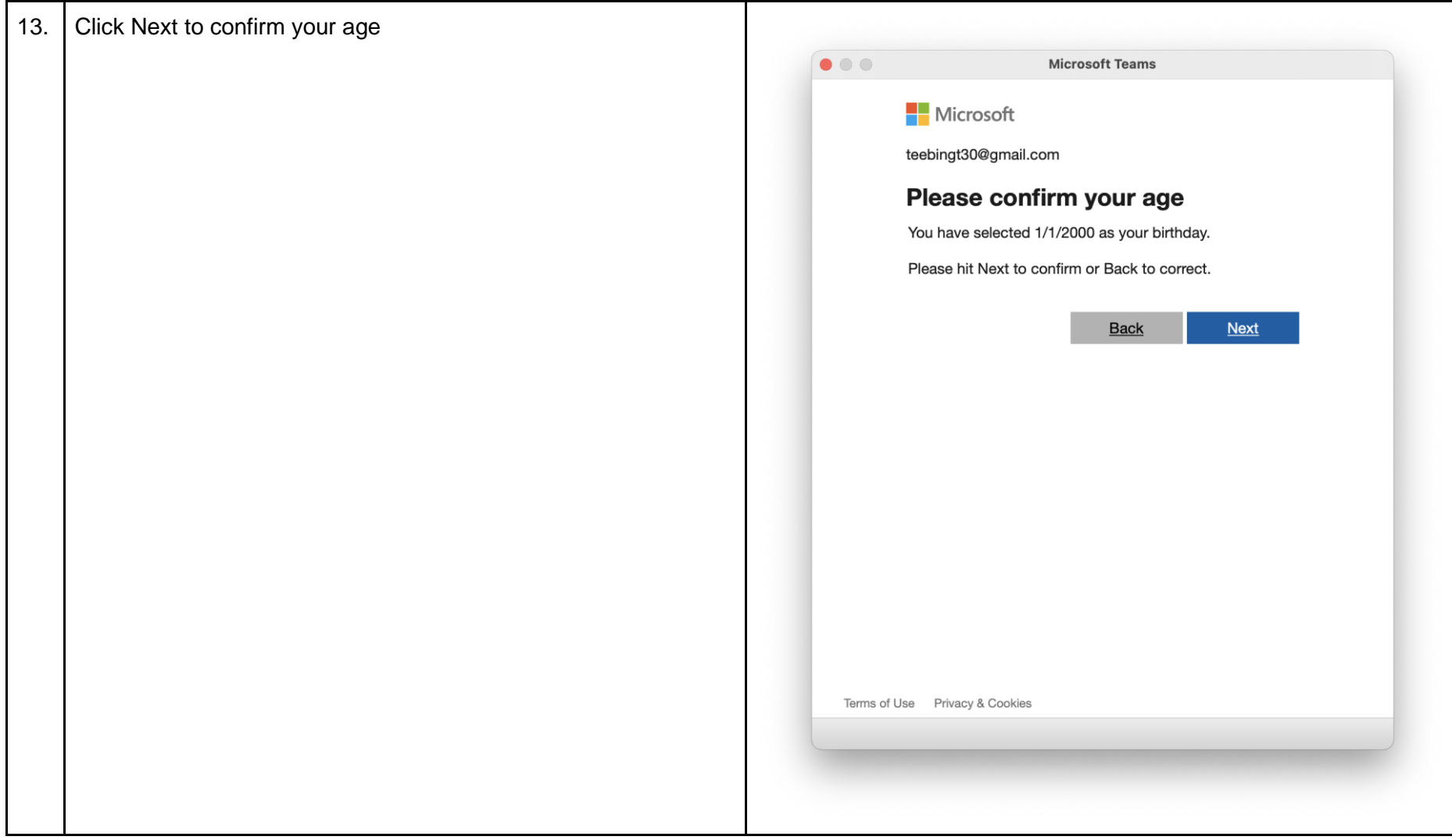

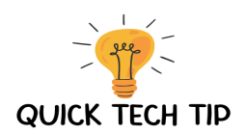

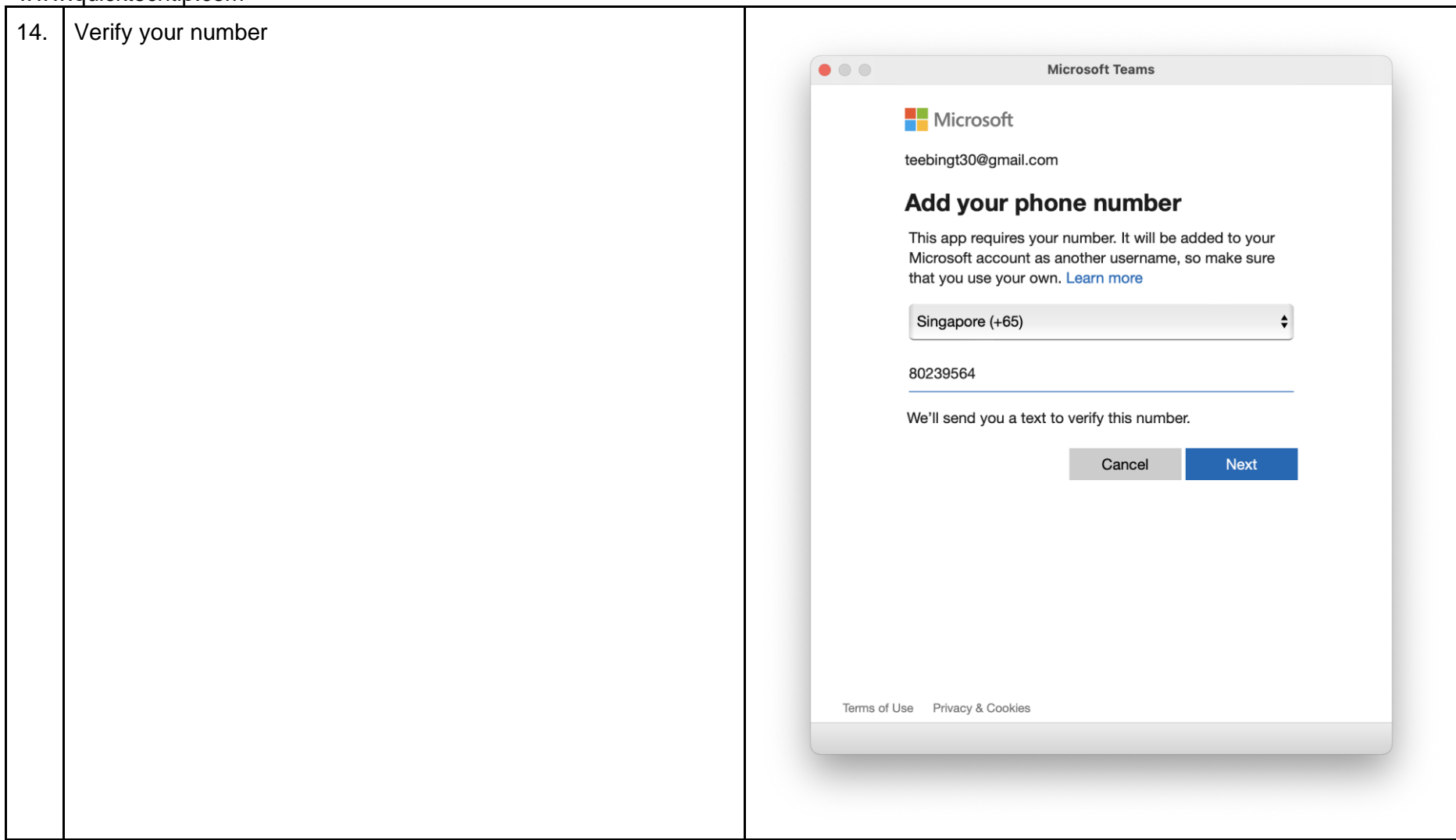

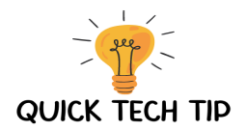

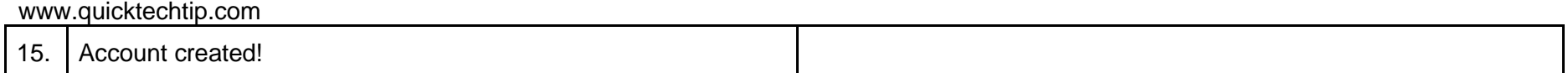